#### BSEH MARKING SCHEME (MARCH 2024)

#### CLASS 12TH

#### ACCOUNTANCY (CODE: D)

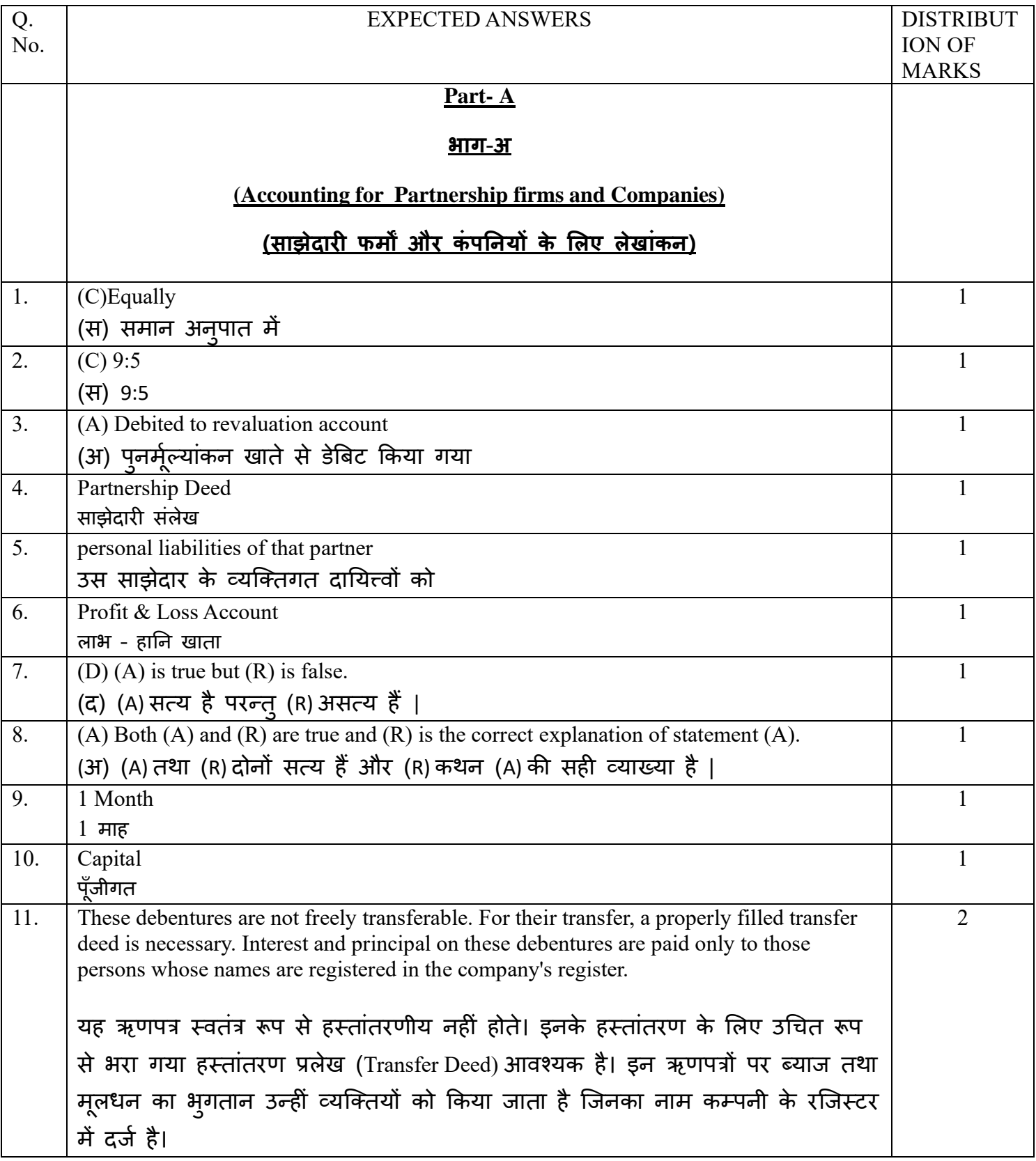

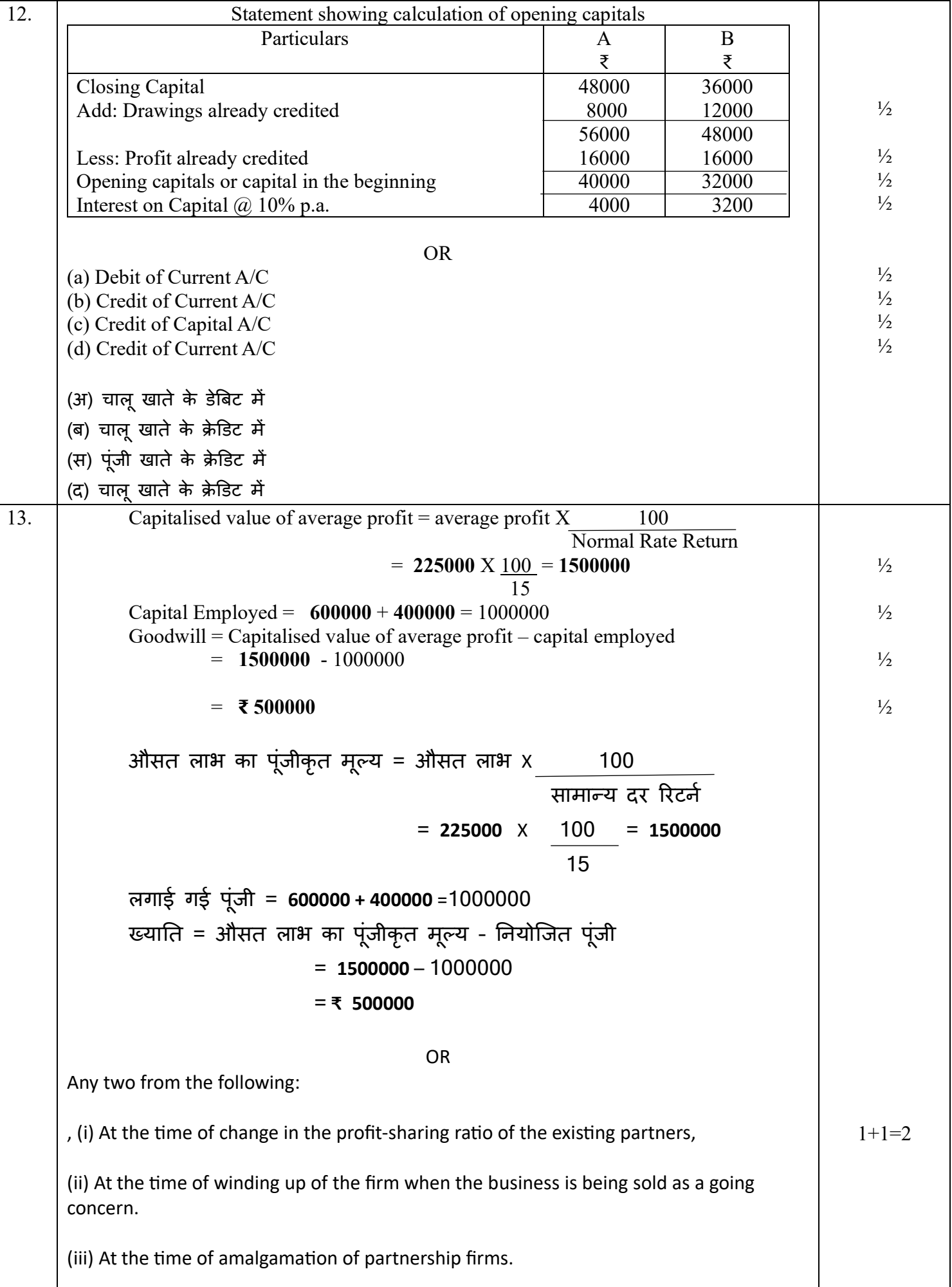

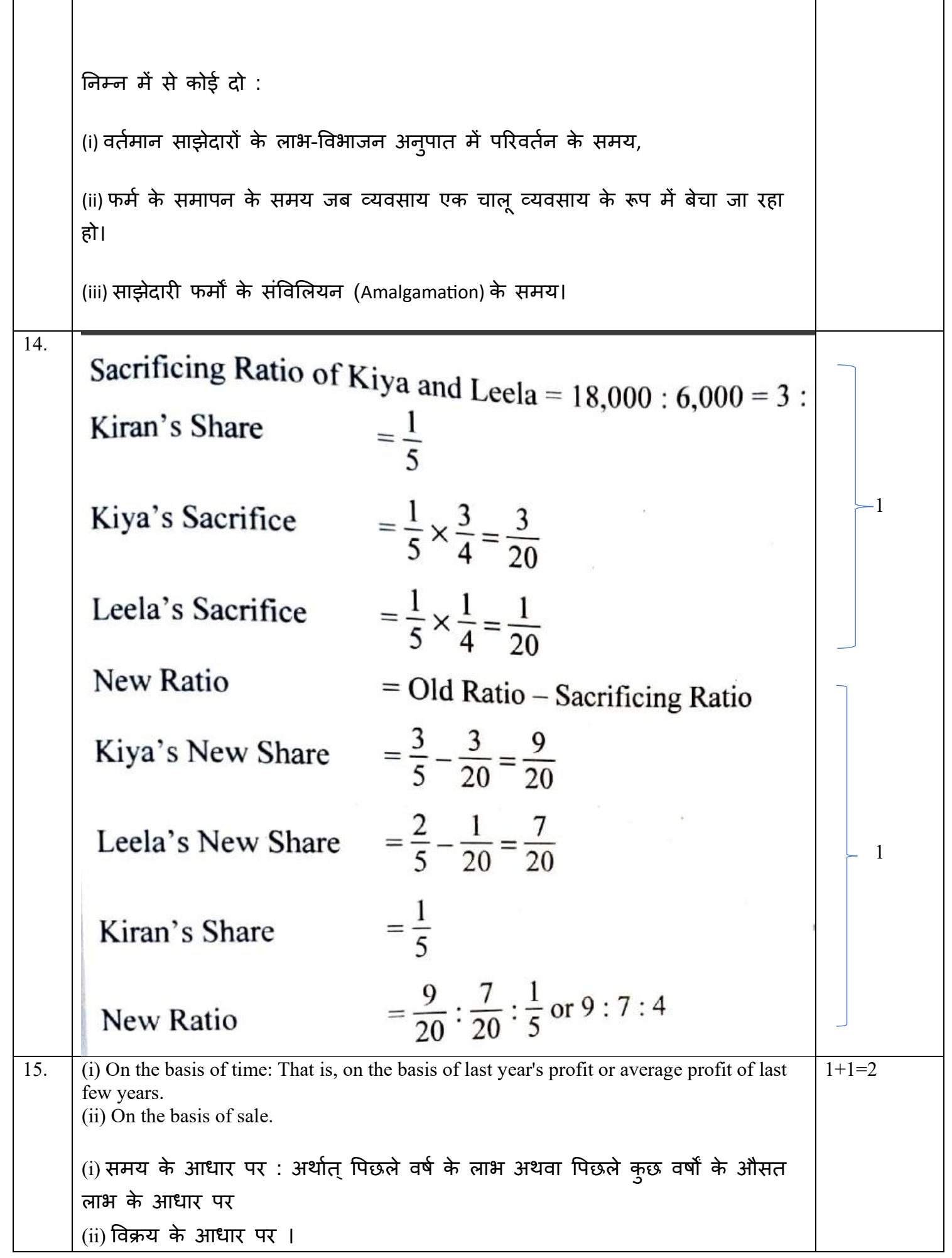

 $\Gamma$ 

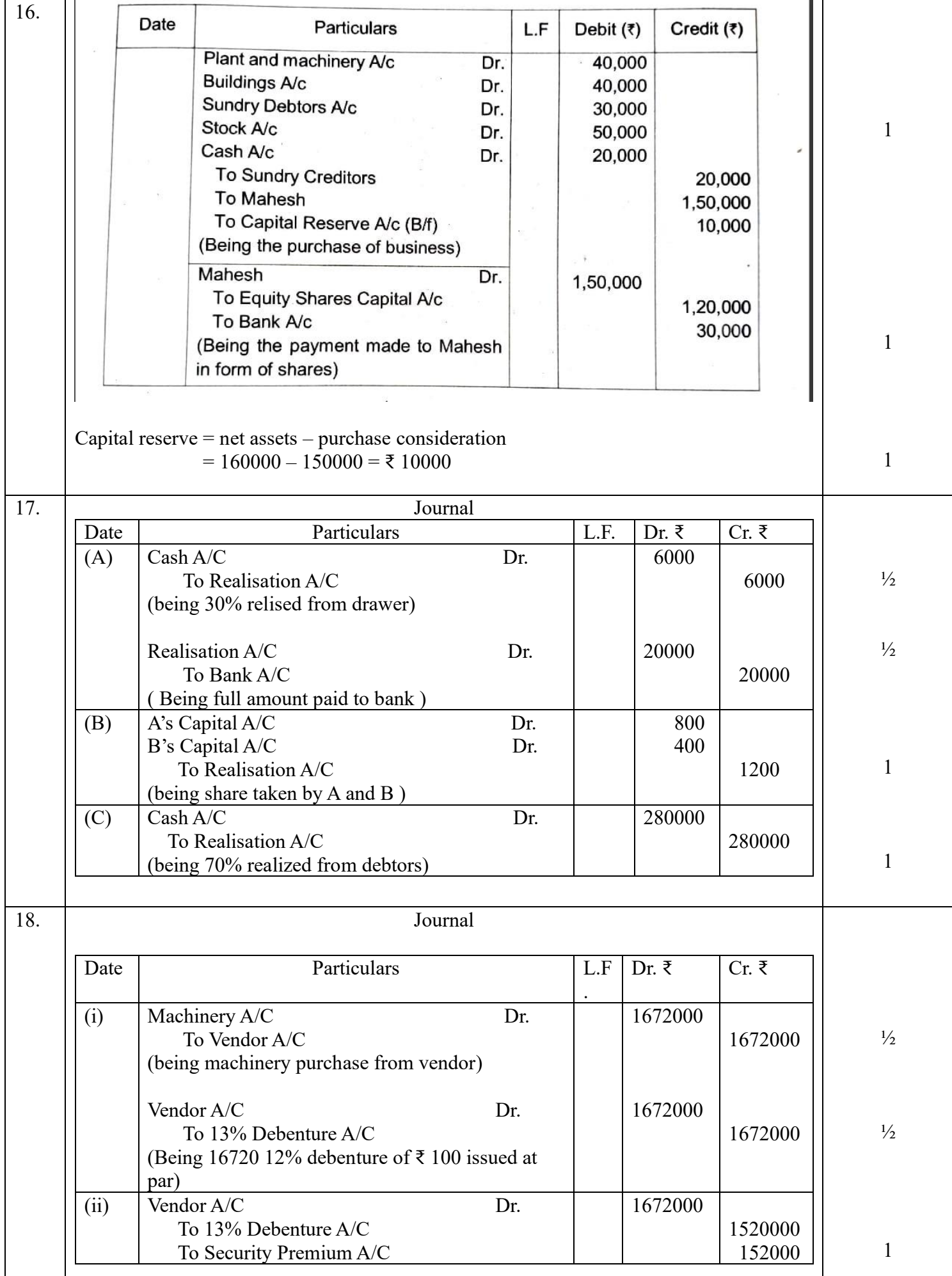

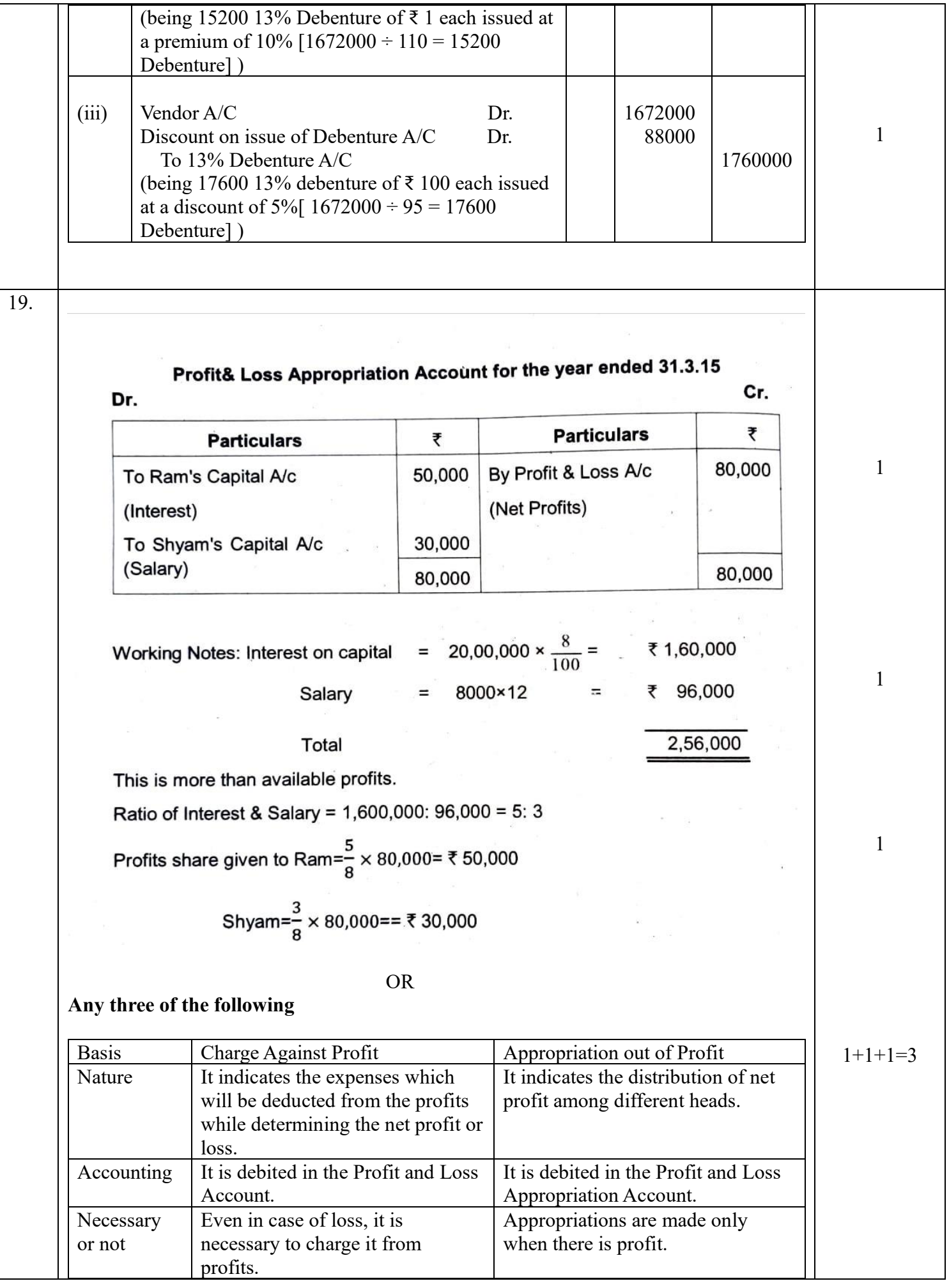

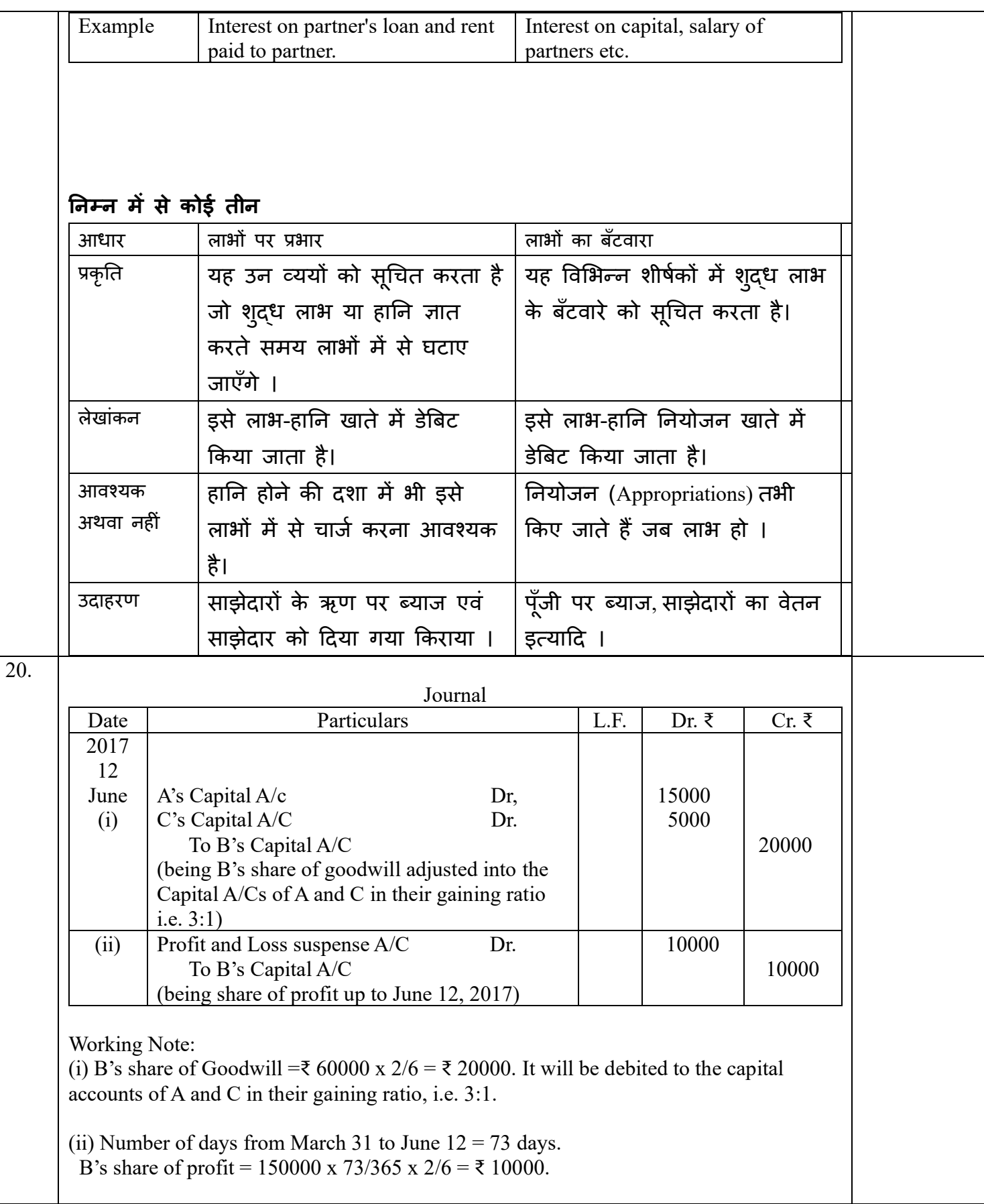

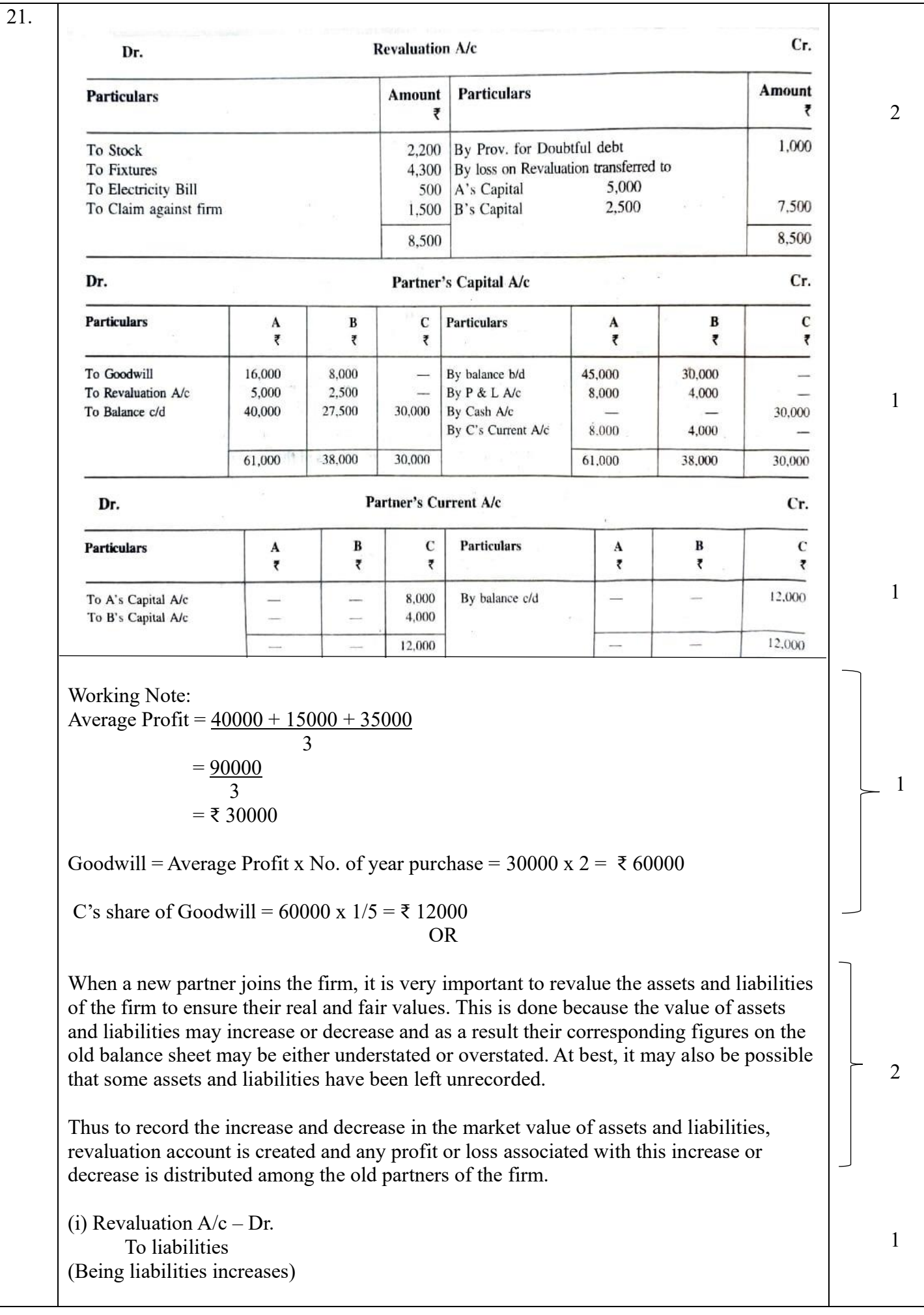

7

(ii) Revaluation  $A/c - Dr$ . To Assets A/c (Being Assets Decreased) (iii) Revalution  $A/c - Dr$ . To Partner's Capital A/c ( in case of Profit) Partner's Cap. A/c - Dr. To Revaluation ( in case of loss) जब एक नया भागीदार फर्म में शामिल होता है. तो फर्म की संपत्ति और देनदारियों को उसके वास्तविक और उचित मूल्यों को सुनिश्चित करने के लिए पुनर्मूल्यांकन करना बहुत महत्वपूर्ण है। ऐसा इसलिए किया जाता है क्योंकि संपत्ति और देयता के मूल्य में वृद्धि या कमी हो सकती है और परिणामस्वरूप उनके अनुरूप आंकड़े पुरानी बैलेंस शीट को या तो कम या ज्यादा बताया जा सकता है। अधिक-से- अधिक यह भी संभव हो सकता है कि कुछ संपति और देनदारियों को अलिखित छोड़ दिया गया हो । इस प्रकार परिसंपत्तियों और देनदारियों के बाज़ार मूल्य में वृद्धि और कमी को रिकॉर्ड करने के लिए, पुनर्मूल्यांकन खाता बनाया जाता है और इस वृद्धि या कमी से जुड़े किसी भी लाभ या हानि को फर्म के प्राने भागीदारों के बीच वितरित किया जाता है। (i) Revaluation  $A/c - Dr$ . To liabilities (Being liabilities increases) (ii) Revaluation  $A/c - Dr$ . To Assets A/c (Being Assets Decreased) (iii) Revalution  $A/c$  – Dr. To Partner's Capital A/c ( in case of Profit) Partner's Cap. A/c - Dr. To Revaluation ( in case of loss) 1  $\frac{1}{2}$  $\frac{1}{2}$ 

#### Ab Ltd.

22

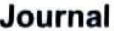

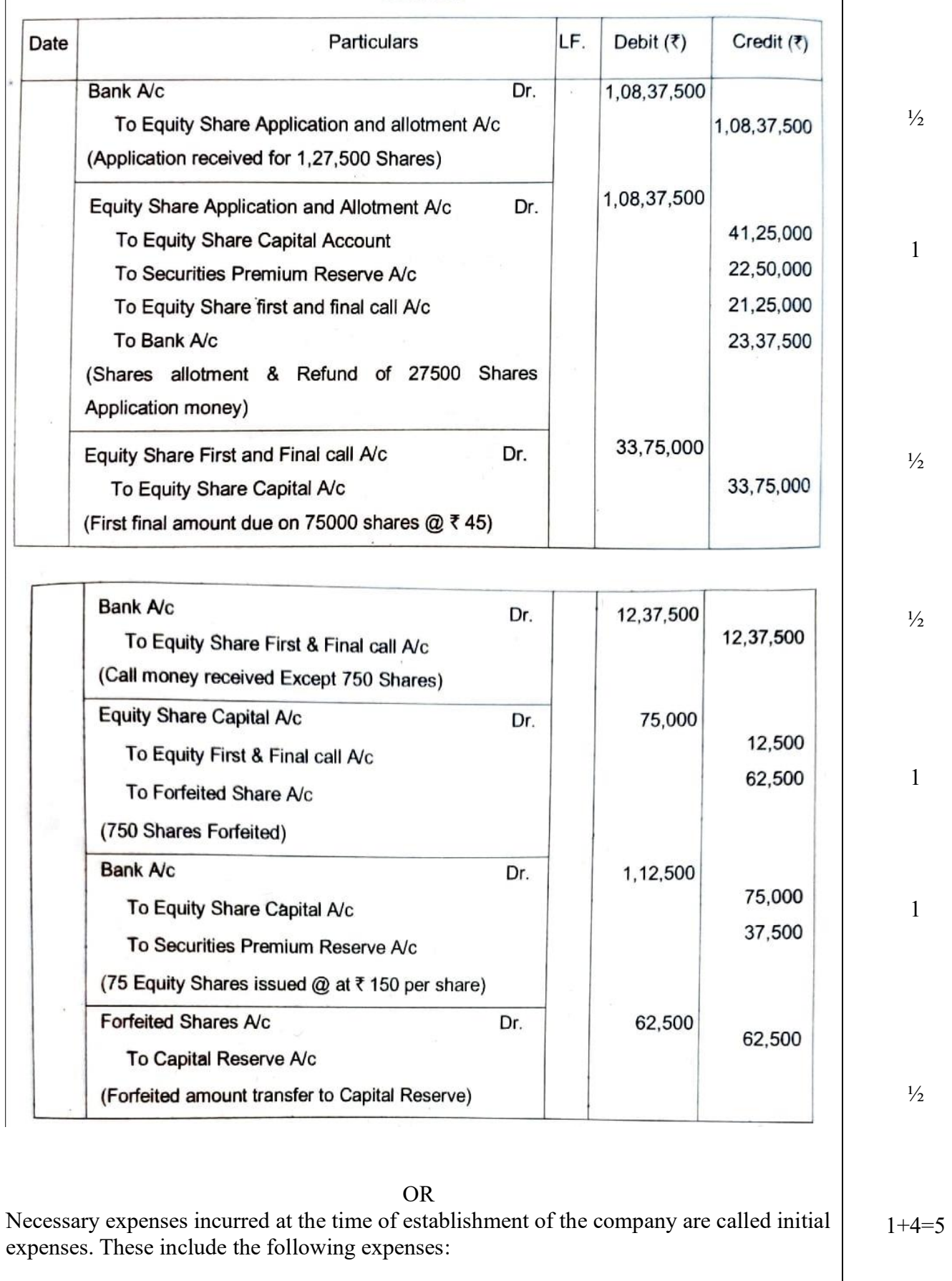

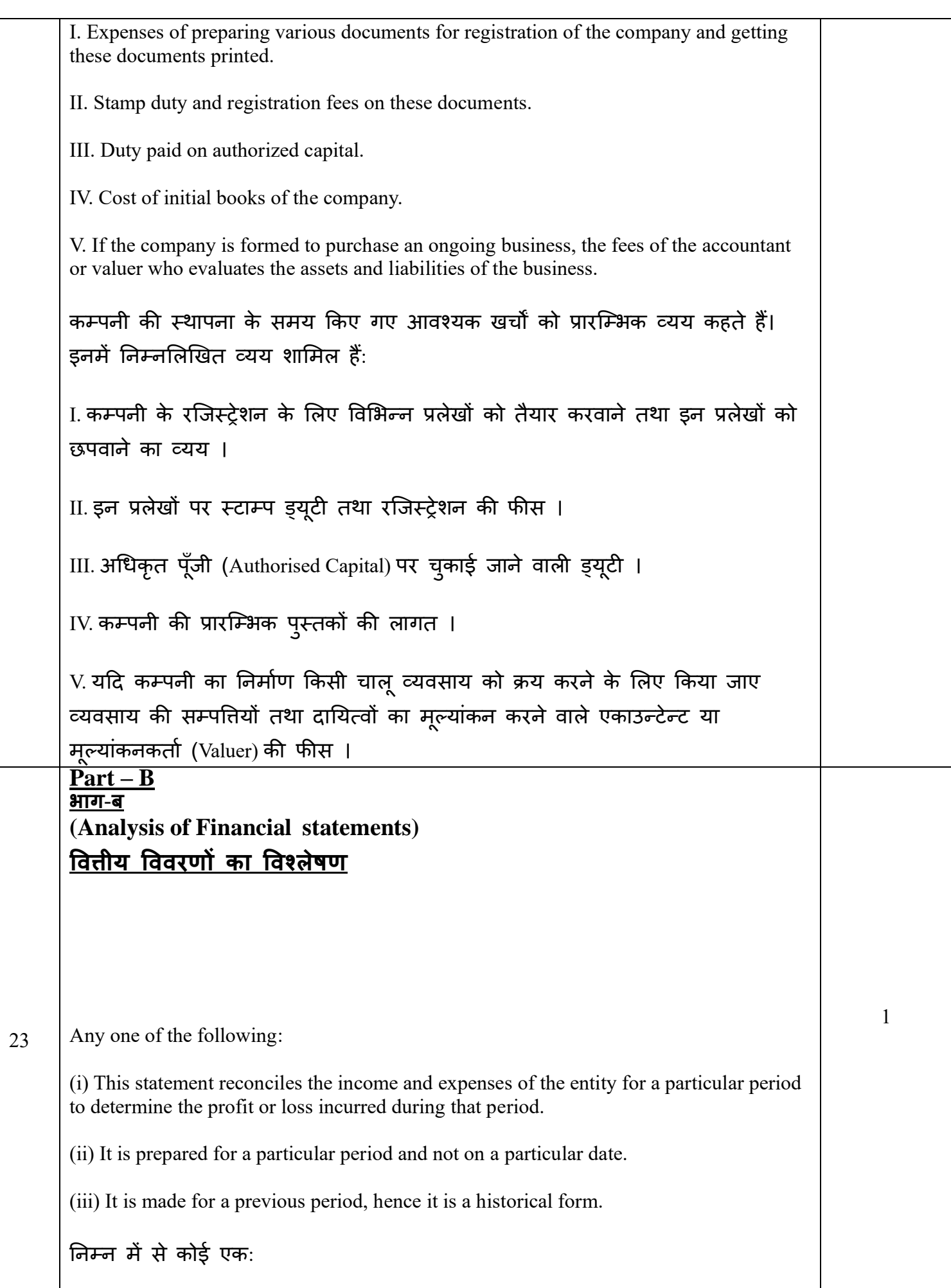

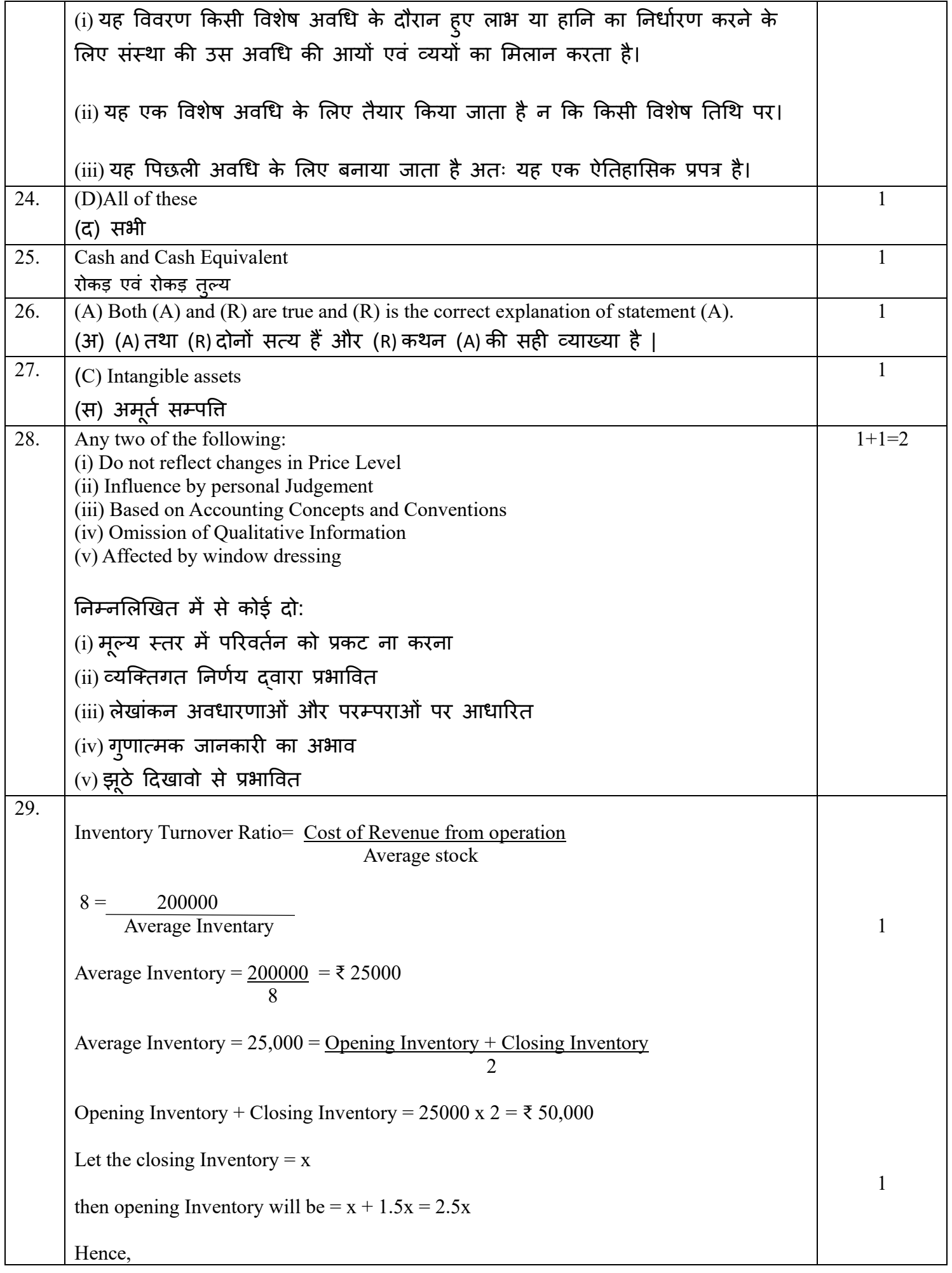

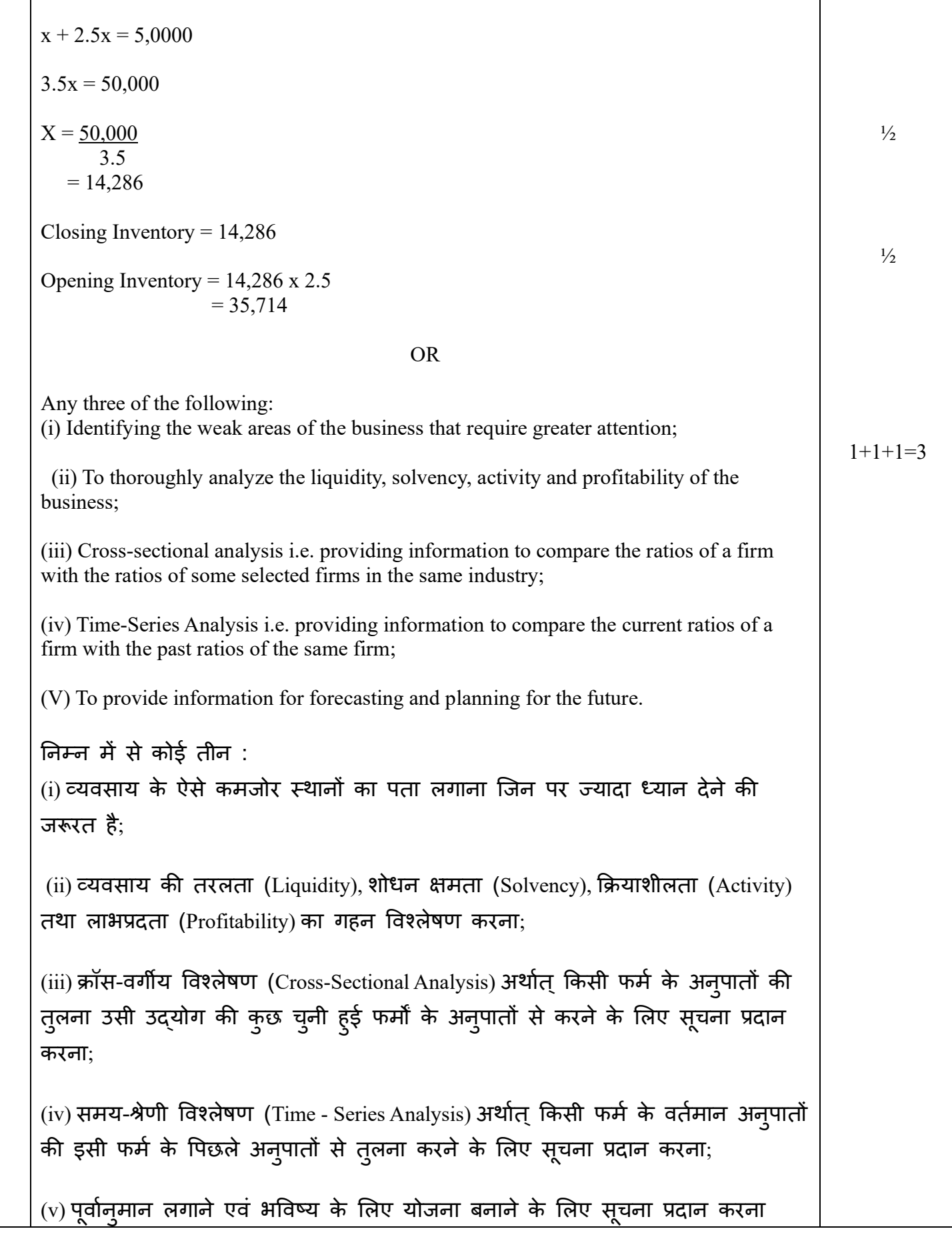

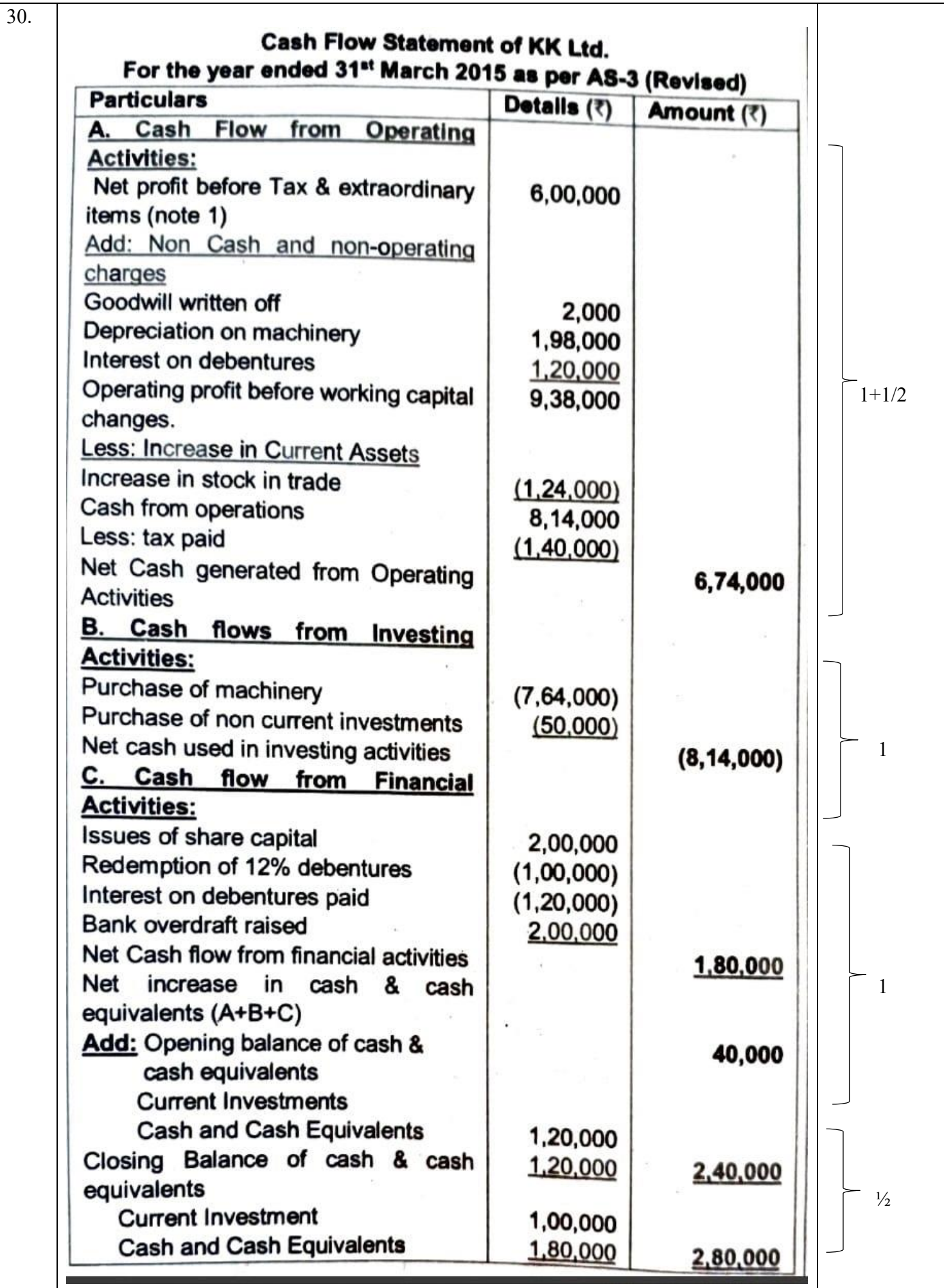

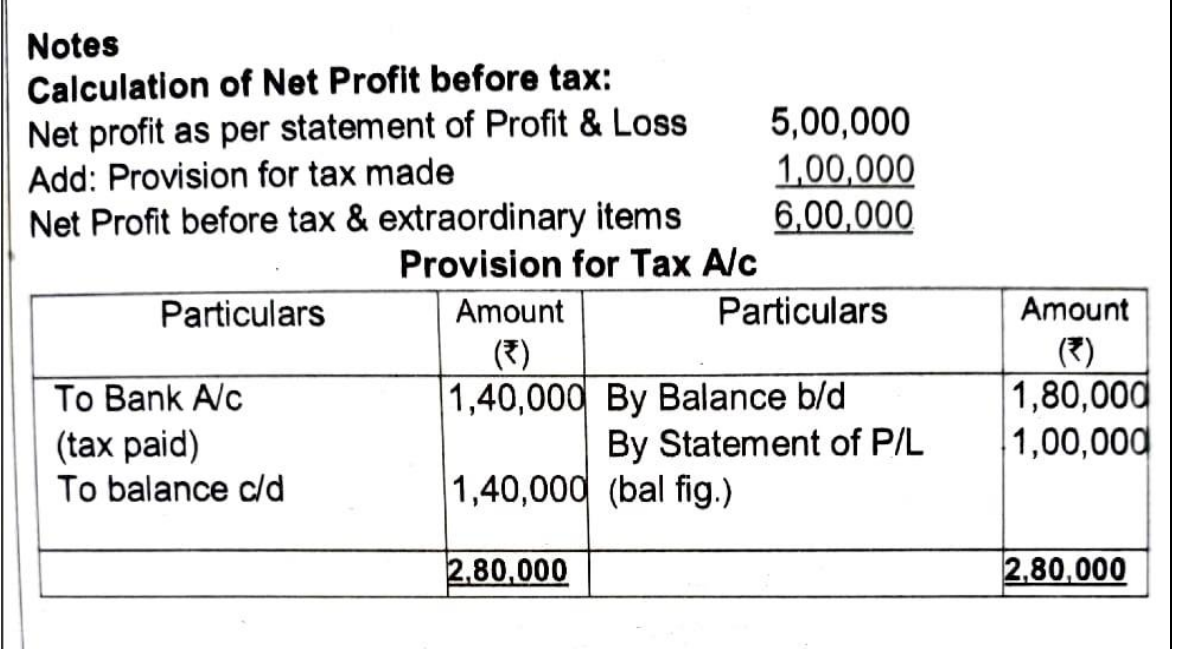

OR

any five of the following

 $\mathbf{I}$ 

(1) Not Suitable for Judging the Liquidity: It does not present a true picture of the liquidity of a firm because liquidity position does not depend on cash alone. Liquidity also depends on assets that can be easily converted into cash. Omitting these assets interferes with providing accurate information about a firm's ability to pay its liabilities as they fall due.

(2) Possibility of window-dressing: The possibility of window-dressing in the cash position of a firm is greater than in its working capital position. Clever changes can be made in the cash position by postponing purchases and other payments before the date of preparation of the balance sheet and by promptly recovering money from debtors. Therefore, the fund flow statement presents a more realistic picture than the cash flow statement.

(3) Ignores non cash transactions (it ignores non cash transactions)

Non-cash transactions are excluded while preparing the statement. Such as purchase of assets in exchange for shares or debentures, conversion of debentures into shares, issue of bonus shares etc. Therefore, the true position of a business cannot be decided from the cash flow statement.

 (4) It ignores the accrual concept of accounting: It is made on cash basis, hence leaves out 'Accrual basis', a fundamental basis of accounting. concept 'earnings'

(5) No Substitute for an Income Statement: Cash flow statement is not a substitute for the income statement because the income statement is prepared on the basis of both cash and non-cash items. Therefore, net cash flow does not mean net income of the business.

(6) Historical in Nature: Cash flow statement is prepared on the basis of comparative position statement of last two years. Therefore, the information provided by it is of historical nature. The information provided by it will be more useful if it is accompanied by a Projected Cash Flow Statement.

### Download from www.MsEducationTv.com

 $1x5=5$ 

1

निम्न में से कोई पांच

(1) तरलता का माप करने के ललए उप्ुतत नहीां (Not Suitable for Judging the Liquidity) : यह किसी फर्म की तरलता (liquidity) का सच्चा चित्र प्रस्तुत नहीं करता है क्योंकि तरलता की स्थिति अकेले रोकड़ पर ही निर्भर नहीं होती है। तरलता उन सम्पतियों पर भी निर्भर करती है जो आसानी से रोकड़ में परिवर्तित की जा सकती हैं। इन सम्पतियों को छोड़ देने से किसी फर्म के दायित्वों को उनके देय होते ही भृगतान करने की क्षमता की सही सूचना प्रदान करने में बाधा पड़ती है।

(2) ऊपरी ददखावट की सम्भावना (Possibility of Window-dressing) : ककसी फमू की रोकड क्स्थयत में ऊपरी ददखावट (Window-dressing) की सम्भावना इसकी का्ूशील पमूँजी की स्थिति की तुलना में अधिक है। स्थिति विवरण बनाने की तिथि से पहले क्रयों को एवं अन्य भुगतानों को स्थगित करके तथा देनदारों से शीघ्रतापूर्वक रुपया वसूल करके रोकड़ की स्थिति में चतुराई से परिवर्तन किया जा सकता है। अतः रोकड़ प्रवाह विवरण की तुलना में कोर् प्रवाह वववरण अचधक वास्तववक चित्र प्रस्तुत करता है।

(3 ) गैर नकदी व्वहारो की अवहेलना (it ignores non cash transactions ) विवरण तैयार करते समय गैर-रोकड व्यवहारों को छोड दिया जाता है। जैसे अंशों अथवा ऋणपत्रों के बदले सम्पतियों का क्रय ऋणपत्रों का अंशों में परिवर्तन, बोनस अंशों का निर्गमन आदि। अतः रोकड़ प्रवाह विवरण से किसी व्यवसाय की सही स्थिति का निर्णय नहीां कक्ा जा सकता।

(4) लेखांकन के उपार्जन आधार की अवहेलना (It ignores the accrual concept of accounting) : यह रोकड़ आधार पर बनाया जाता है अतः लेखांकन की एक म़लभ़त आधार' (Accrual basis) को छोड देता है। अवधारणा 'उपाजून

(5) आय विवरण का स्थानापन्न नहीं (No Substitute for an Income Statement) : रोकड़ प्रवाह विवरण आय विवरण का स्थानापन्न नहीं है क्योंकि आय विवरण नकदी एवं गैर-नकदी दोनों प्रकार की मदों के आधार पर तैयार किया जाता है। अतः शुद्ध रोकड़ प्रवाह का अर्थ व्यवसाय की शूदध आय नहीं है।

(6) ऐयतहालसक प्रकृयत (Historical in Nature) : रोकड प्रवाह वववरण वपछले दो वर्ों के तृलनात्मक स्थिति विवरण के आधार पर तैयार किया जाता है। अतः इसके दवारा प्रदान की गई सूचना ऐतिहासिक प्रकृति की होती है। यदि इसके साथ एक नियोजित रोकड़ प्रवाह वववरण (Projected Cash Flow Statement) सांलग्न हो तो इसके द्वारा प्रदान की गई सूचना अधिक उपयोगी होगी

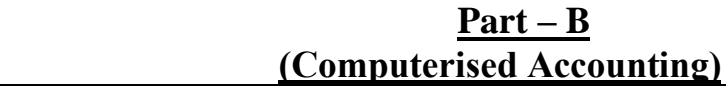

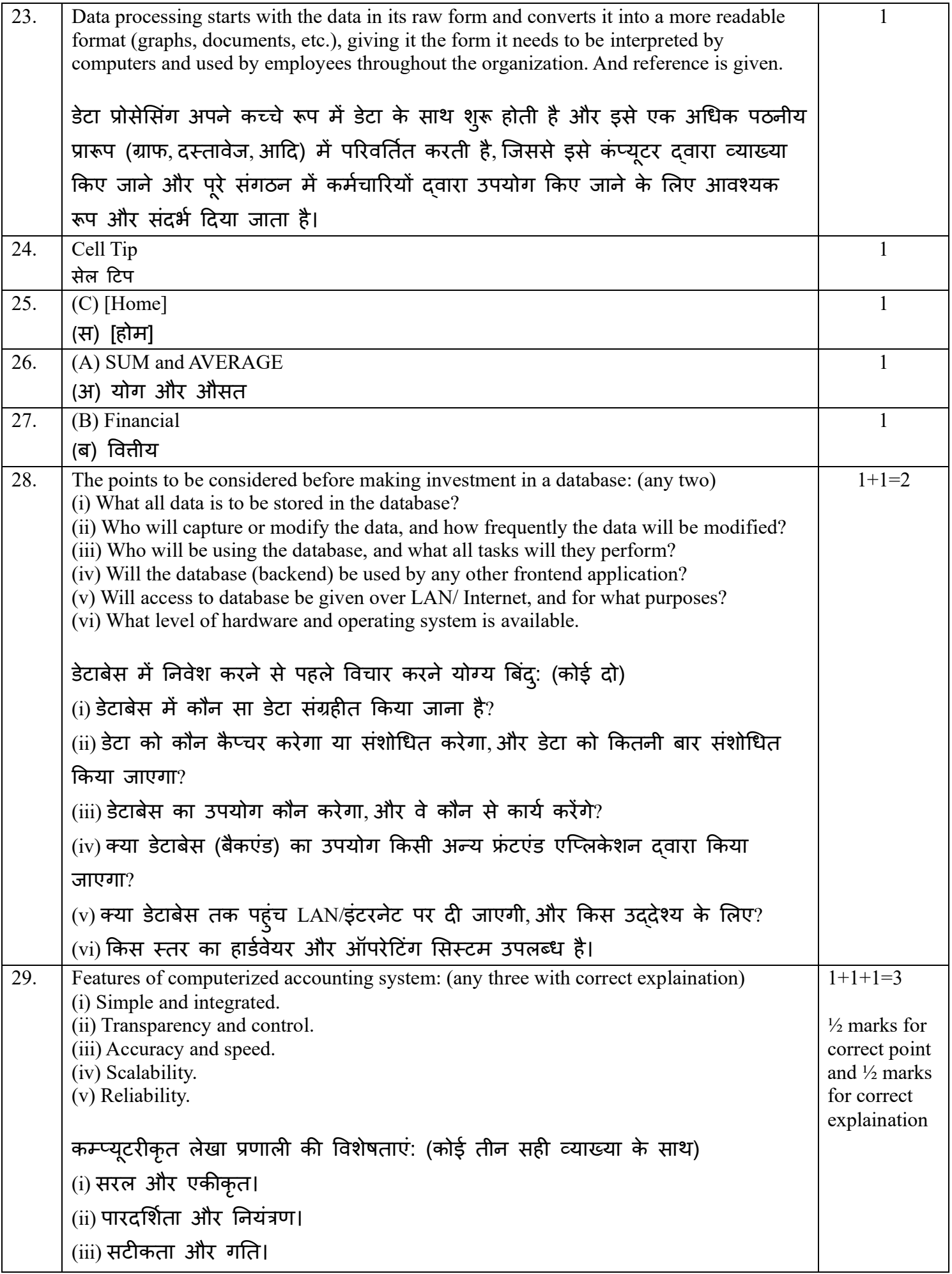

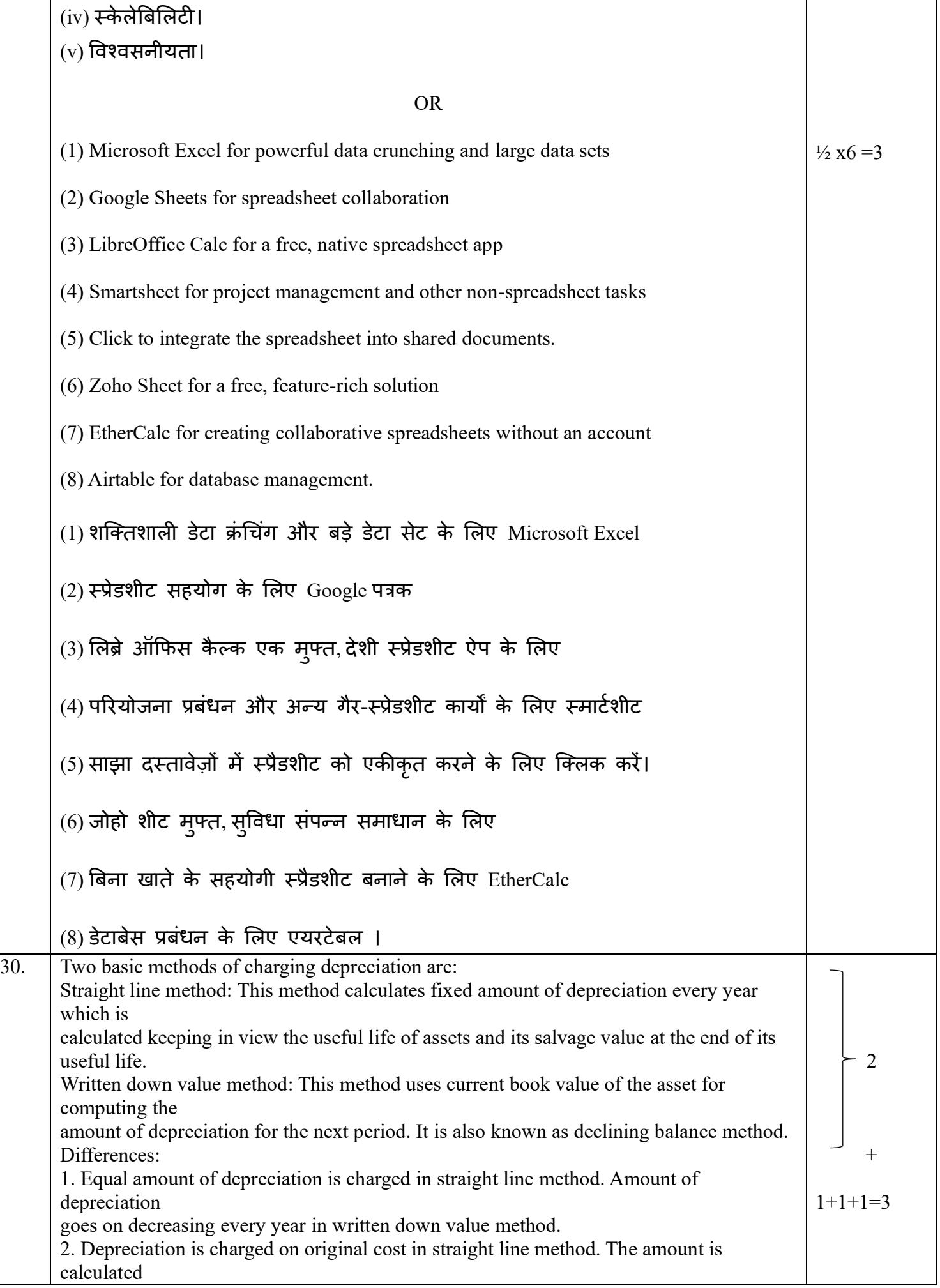

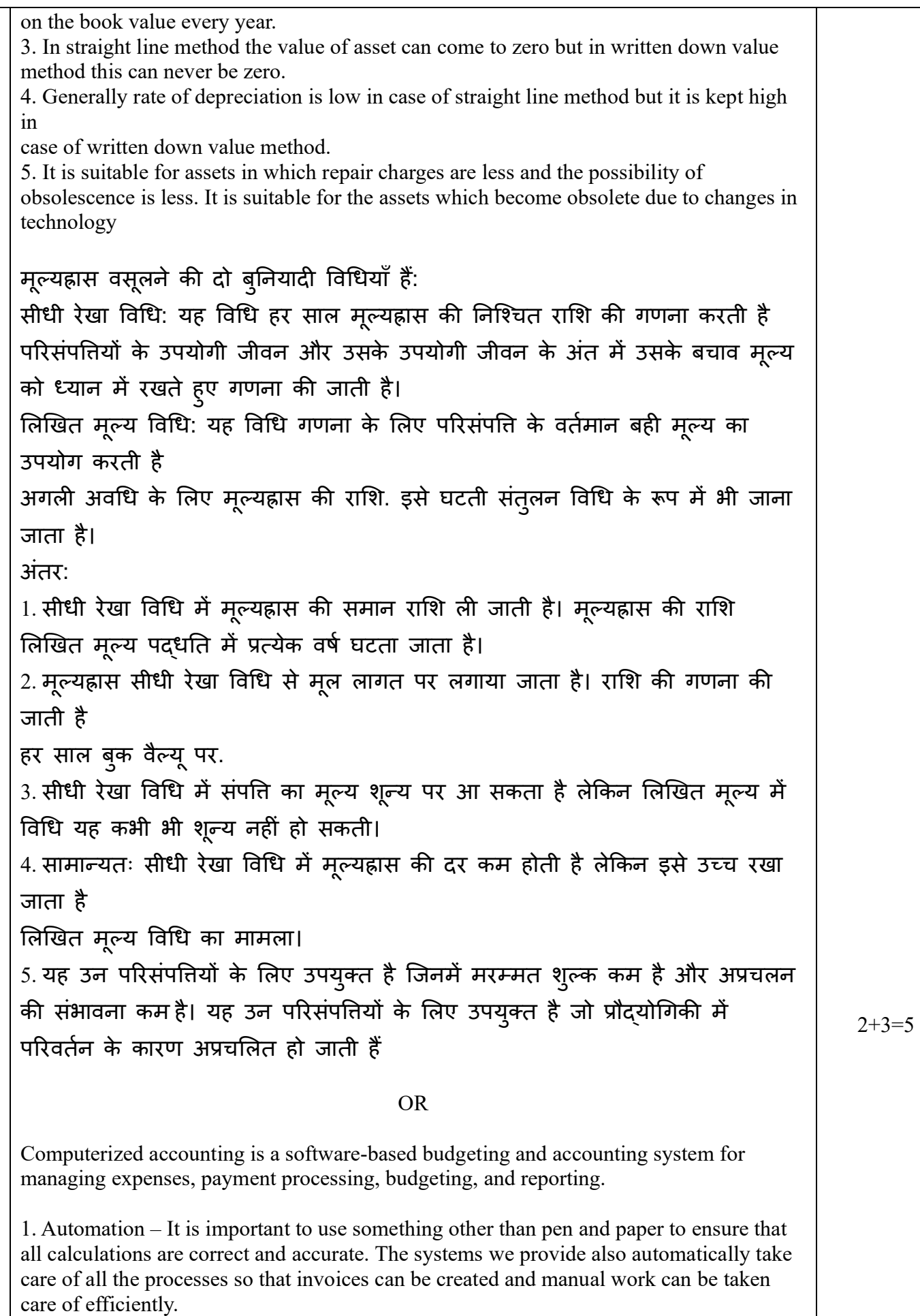

2. Data Access – The software is easy to use and has data files whenever you need them. You no longer have to search through endless piles of paper and files to find a certain date, data file or piece of information that provides easy access because they are all there for you at the click of a button.

3. Accuracy – An accounting system is designed to be completely accurate down to the last detail. Although your math skills may be 10/10, using a computerized system to do the calculations for you automatically as you submit the data speeds up the entire process.

It is always safe. Once since also performs addition, subtraction and calculations.

कम्प्यूटरीकृत लेखांकन खर्च, भुगतान प्रसंस्करण, बजट और रिपोर्टिंग के प्रबंधन के लिए एक सॉफ्टवेयर-आधारित बजट और लेखा प्रणाली है।

1. स्वचालन - यह सुनिश्चित करने के लिए कि सभी गणना सही और सटीक हैं, पेन और पेपर के अलावा किसी अन्य चीज़ का उपयोग करना महत्वपूर्ण है। हमारे दवारा प्रदान की जाने वाली प्रणालियाँ भी स्वचालित रूप से सभी प्रक्रियाओं का ध्यान रखती हैं ताकि चालान बनाए जा सकें और मैन्युअल का कुशलता से ध्यान रखा जा सके।

2. डेटा एक्सेस - सॉफ्टवेयर का उपयोग करना आसान हो जाता है और आपको ज़रूरत पड़ने पर डेटा फ़ाइलों है। अब आपको एक निश्चित तिथि, डेटा फ़ाइल या तक आसान पहुँच प्रदान करता जानकारी के टुकड़े को खोजने के लिए कागज और फाइलों के अंतहीन ँ<br>ढेर के माध्यम से खोजने की ज़रूरत नहीं है क्योंकि वे सभी आपके लिए एक बटन के क्तलक पर हैं।

3. शुद्धता - एक लेखा प्रणाली को अंतिम विवरण तक पूरी तरह से सटीक होने के लिए डिज़ाइन किया गया है। यदयपि आपका गणित कौशल 10/10 हो सकता है, आपके लिए गणना करने के लिए कम्प्यूटरीकृत प्रणाली का उपयोग करना आप पूरी प्रक्रिया को तेज करते हुए डेटा जमा कर देते हैं तो यह स्वचालित रूप

हमेशा सुरक्षित होता है। एक बार जब से जोड़, घटाव और गणना भी करता है।